## **Anlage 5 Anzeige-/Antragsformular \***

(zu Nr. 2 der Richtlinien)

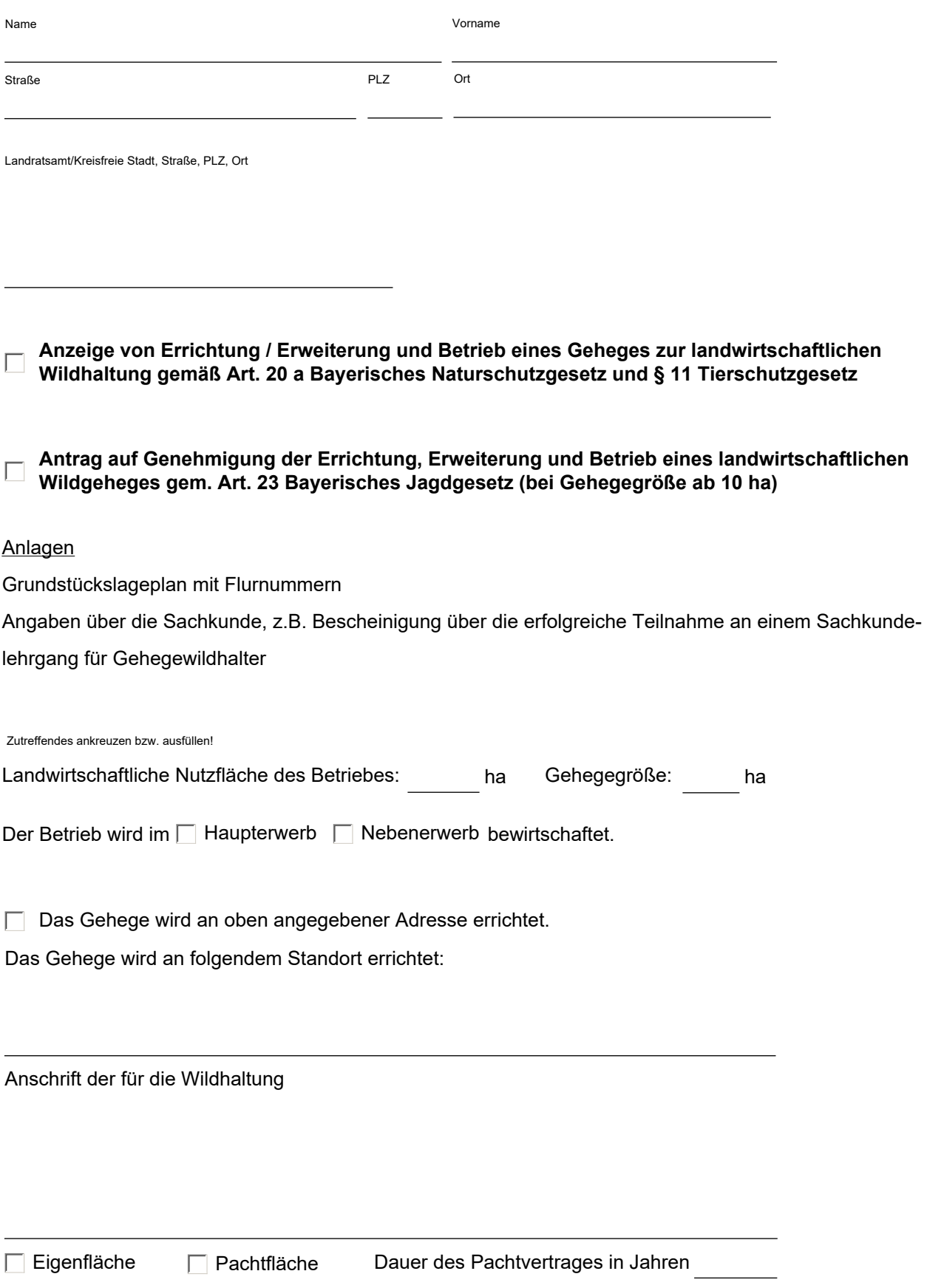

© Landkreis Erding Stand 07/2019 <br>
Seite 1 von 2 Antrag Wildgehege

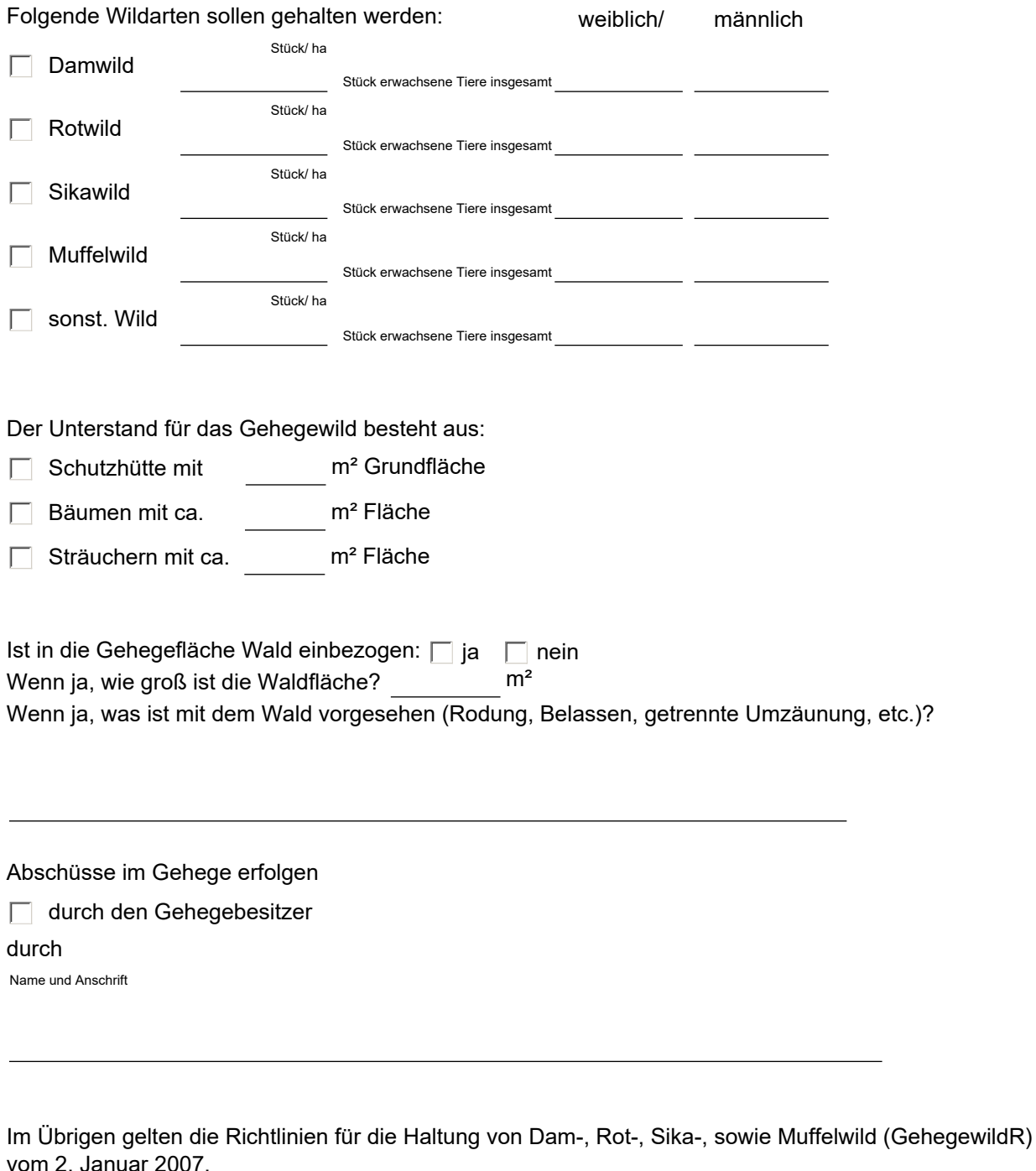

Ort, Datum and anti-

Allgemeine Informationen über die Verarbeitung Ihrer Daten durch das Landratsamt Erding und Ihre Rechte bei der Verarbeitung Ihrer Daten können Sie im Internet unter<https://www.landkreis-erding.de/datenschutzinformationen/> abrufen. Diese Informationen erhalten Sie bei Bedarf auch von den jeweiligen Sachgebieten vor Ort.